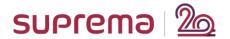

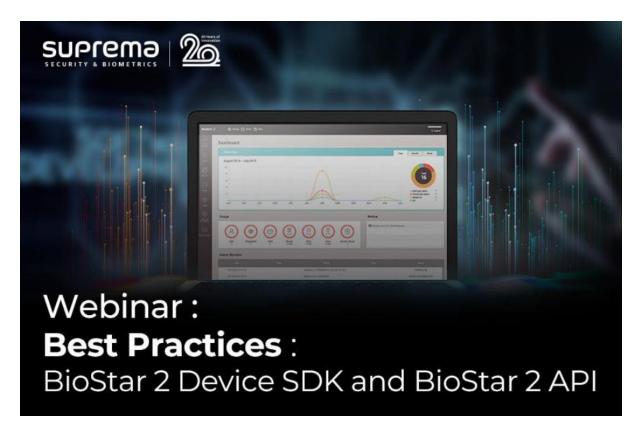

## <Major Q&A List>

Q.1) Can I use the BioStar 2 , and in the same time control and manage the device (for example download records) with the device SDK?

No, the concurrent connection does not allow, but please contact support.supremainc.com. We can support that via the customization.

Q.2) From which BioStar2 API is available? Is BioStar2 API installed by default when installing BioStar2?

Once you install BioStar v2.7.10 or higher version, you can use BioStar 2 New API. For more details, click here.

If you want to know about the difference between BioStar 2 Local API server and BioStar 2 New API, please <u>click here</u>.

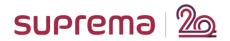

Q.3) Some code example about the websocket API you mentioned on the Biostar API?

Since BioStar 2 is using web-socket method to see the logs in real time, you should also use the way when you need to check the logs in real time. For more details, please <u>click here</u>.

Q.4) For G-SDK: Does Device Gateway still connect always with device? **Yes, as long as you don't disconnect.** 

Q.5) Does Suprema require the license to use BioStar 2 Device SDK, G-SDK, or BioStar 2 New API?

No, the additional licenses are not required. It is free of charge.

<End of Document>